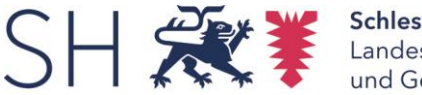

# Webdienste GDIG-Stellen Intranet 23.03.2022

### **Digitale Orthophotos (20cm Bodenauflösung)**

WMS: [https://intranet.gdi-sh.lr.landsh.de/WMS\\_SH\\_DOP20col](http://intranet.gdi-sh.lr.landsh.de/WMS_SH_DOP20col) WMTS: [https://intranet.gdi-sh.lr.landsh.de/WMTS\\_SH\\_DOP20col](https://service.gdi-sh.de/wss/service/WMTS_SH_DOP20col/httpauth) WCS: [https://intranet.gdi-sh.lr.landsh.de/WCS\\_SH\\_DOP20col](https://intranet.gdi-sh.lr.landsh.de/WCS_SH_DOP20col)

**Historiendienst** 

WMS: [https://intranet.gdi-sh.lr.landsh.de/WMS\\_SH\\_DOP20col\\_hist](https://intranet.gdi-sh.lr.landsh.de/WMS_SH_DOP20col_hist)

# **Digitale Orthophotos in der neuen rgbi-Darstellung (20cm Bodenauflösung)**

WMS: [https://intranet.gdi-sh.lr.landsh.de/WMS\\_SH\\_DOP20col\\_](http://intranet.gdi-sh.lr.landsh.de/WMS_SH_DOP20col)rgbi WCS: [https://intranet.gdi-sh.lr.landsh.de/WCS\\_SH\\_DOP20col\\_](https://intranet.gdi-sh.lr.landsh.de/WCS_SH_DOP20col)rgbi

#### **Topographischer Geobasisdatendienst**

WMS: [https://intranet.gdi-sh.lr.landsh.de/WMS\\_SH\\_BDDcol\\_v2](https://intranet.gdi-sh.lr.landsh.de/WMS_SH_BDDcol_v2) WMS: [https://intranet.gdi-sh.lr.landsh.de/WMS\\_SH\\_BDDein\\_v2](http://intranet.gdi-sh.lr.landsh.de/WMS_SH_BDDein_v2) WMTS: [https://intranet.gdi-sh.lr.landsh.de/WMTS\\_SH\\_BDDcol\\_v2](https://intranet.gdi-sh.lr.landsh.de/WMTS_SH_BDDcol_v2)

## **Digitale Topographische Karte 1:100.000**

WMS: [https://intranet.gdi-sh.lr.landsh.de/WMS\\_SH\\_DTK100col](http://intranet.gdi-sh.lr.landsh.de/WMS_SH_DTK100col) WMS: [https://intranet.gdi-sh.lr.landsh.de/WMS\\_SH\\_DTK100ein](http://intranet.gdi-sh.lr.landsh.de/WMS_SH_DTK100ein) WCS: [https://intranet.gdi-sh.lr.landsh.de/WCS\\_SH\\_DTK100col](https://intranet.gdi-sh.lr.landsh.de/WCS_SH_DTK100col)

# **Digitale Topographische Karte 1:50.000**

WMS: [https://intranet.gdi-sh.lr.landsh.de/WMS\\_SH\\_DTK50col](http://intranet.gdi-sh.lr.landsh.de/WMS_SH_DTK50col) WMS: [https://intranet.gdi-sh.lr.landsh.de/WMS\\_SH\\_DTK50ein](http://intranet.gdi-sh.lr.landsh.de/WMS_SH_DTK50ein) WCS: [https://intranet.gdi-sh.lr.landsh.de/WCS\\_SH\\_DTK50col](https://intranet.gdi-sh.lr.landsh.de/WCS_SH_DTK50col)

# **Digitale Topographische Karte 1:25.000**

WMS: [https://intranet.gdi-sh.lr.landsh.de/WMS\\_SH\\_DTK25col](https://intranet.gdi-sh.lr.landsh.de/WMS_SH_DTK25col) WMS: [https://intranet.gdi-sh.lr.landsh.de/WMS\\_SH\\_DTK25ein](https://intranet.gdi-sh.lr.landsh.de/WMS_SH_DTK25ein) WCS: [https://intranet.gdi-sh.lr.landsh.de/WCS\\_SH\\_DTK25col](https://intranet.gdi-sh.lr.landsh.de/WCS_SH_DTK25col)

# **Digitale Topographische Karte 1:5.000**

WMS: [https://intranet.gdi-sh.lr.landsh.de/WMS\\_SH\\_DTK5col](http://intranet.gdi-sh.lr.landsh.de/WMS_SH_DTK5col) WMS: [https://intranet.gdi-sh.lr.landsh.de/WMS\\_SH\\_DTK5ein](http://intranet.gdi-sh.lr.landsh.de/WMS_SH_DTK5ein) WMTS: [https://intranet.gdi-sh.lr.landsh.de/WMTS\\_SH\\_DTK5col](https://intranet.gdi-sh.lr.landsh.de/WMTS_SH_DTK5col) WCS: [https://intranet.gdi-sh.lr.landsh.de/WCS\\_SH\\_DTK5col](https://intranet.gdi-sh.lr.landsh.de/WCS_SH_DTK5col)

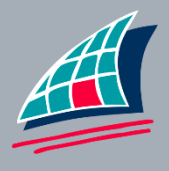

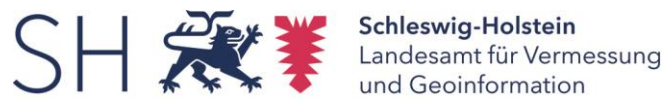

#### **Verwaltungsgrenzen**

WMS: [https://intranet.gdi-sh.lr.landsh.de/WMS\\_SH\\_VwG\\_ATKIS](http://intranet.gdi-sh.lr.landsh.de/WMS_SH_VwG_ATKIS) WMS: [https://intranet.gdi-sh.lr.landsh.de/WMS\\_SH\\_VwG\\_ALKIS](https://intranet.gdi-sh.lr.landsh.de/WMS_SH_VwG_ALKIS) WMS: [https://intranet.gdi-sh.lr.landsh.de/WMS\\_SH\\_VwG\\_ATKIS\\_DLM50](https://intranet.gdi-sh.lr.landsh.de/WMS_SH_VwG_ATKIS_DLM50)

#### **Metadatendienste**

WMS: [https://intranet.gdi-sh.lr.landsh.de/WMS\\_SH\\_MD\\_DGM](http://intranet.gdi-sh.lr.landsh.de/WMS_SH_MD_DGM)  WMS: [https://intranet.gdi-sh.lr.landsh.de/WMS\\_SH\\_MD\\_DOP](http://intranet.gdi-sh.lr.landsh.de/WMS_SH_MD_DOP)  WMS: [https://intranet.gdi-sh.lr.landsh.de/WMS\\_SH\\_MD\\_DTK](http://intranet.gdi-sh.lr.landsh.de/WMS_SH_MD_DTK)  WMS: https://intranet.gdi-sh.lr.landsh.de/WMS\_SH\_MD\_DLM

#### **ALKIS-Dienste**

ALKIS (Flurstücke, Gebäude, Tatsächliche Nutzung, Bodenschätzung) WMS: [https://intranet.gdi-sh.lr.landsh.de/WMS\\_SH\\_ALKIS](https://intranet.gdi-sh.lr.landsh.de/WMS_SH_ALKIS)

Fluren und Gemarkungen WMS [https://intranet.gdi-sh.lr.landsh.de/WMS\\_SH\\_ALKIS\\_Fluren\\_Gemarkungen](https://intranet.gdi-sh.lr.landsh.de/WMS_SH_ALKIS_Fluren_Gemarkungen)

WFS konform nach AdV-Produktspezifikation (http://www.adv-online.de/AdV-Produkte/Standards-und-Produktblaetter/Standards-des-Liegenschaftskatasters/) WFS - Schemavariante "NAS-konform": [https://intranet.gdi-sh.lr.landsh.de/WFS\\_SH\\_ALKIS\\_NAS](https://intranet.gdi-sh.lr.landsh.de/WFS_SH_ALKIS_NAS)

WFS - Schemavariante "AAA-Modell-basiert": [https://intranet.gdi-sh.lr.landsh.de/WFS\\_SH\\_ALKIS\\_SF](https://intranet.gdi-sh.lr.landsh.de/WFS_SH_ALKIS_SF)

WFS - Schemavariante "Vereinfachtes Datenaustauschschema": [https://intranet.gdi-sh.lr.landsh.de/WFS\\_SH\\_ALKIS\\_VEREINF\\_OE](https://intranet.gdi-sh.lr.landsh.de/WFS_SH_ALKIS_VEREINF_OE)

#### **Kontaktinformation der Servicestelle Geoserver:**

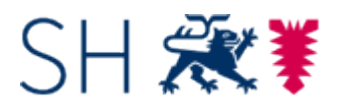

**Landesamt für Vermessung und Geoinformation Schleswig-Holstein** Servicestelle Geoserver

Mercatorstraße 1 24106 Kiel

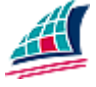

[Geoserver@LVermGeo.landsh.de](mailto:Geoserver@LVermGeo.landsh.de) [www.LVermGeoSH.Schleswig-Holstein.de](http://www.lvermgeosh.schleswig-holstein.de/)

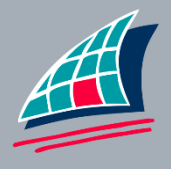